# **os melhores jogos de aposta online**

- 1. os melhores jogos de aposta online
- 2. os melhores jogos de aposta online :jogos do betano
- 3. os melhores jogos de aposta online :conferir lotofácil pelo código de barra

## **os melhores jogos de aposta online**

#### Resumo:

**os melhores jogos de aposta online : Bem-vindo ao mundo eletrizante de mka.arq.br! Registre-se agora e ganhe um bônus emocionante para começar a ganhar!**  contente:

O aplicativo Blaze é uma ferramenta completa para apostas esportivas, oferecendo uma variedade de esportes e eventos em que você pode apostar. Além disso, o aplicativo Blaze oferece recursos avançados, como cotas em tempo real e uma ampla gama de opções de pagamento.

Para começar, você precisa baixar o aplicativo Blaze em seu dispositivo móvel. Isso é simples e rápido, e você pode encontrar o aplicativo Blaze nas lojas de aplicativos oficiais, como a App Store para dispositivos iOS e a Google Play Store para dispositivos Android.

Depois de baixar e instalar o aplicativo Blaze, você poderá criar uma conta e começar a apostar em eventos esportivos em questão de minutos. O processo de registro é simples e direto, e você pode escolher entre uma variedade de opções de pagamento confiáveis para financiar os melhores jogos de aposta online conta.

Uma vez que os melhores jogos de aposta online conta estiver configurada e financiada, você poderá começar a navegar pelas opções de apostas disponíveis no aplicativo Blaze. Isso inclui uma ampla variedade de esportes, como futebol, basquete, tênis, futebol americano e muito mais. Além disso, o aplicativo Blaze oferece apostas em eventos especiais, como eleições e prêmios importantes.

Uma das principais vantagens do aplicativo Blaze é a capacidade de oferecer cotas em tempo real para eventos esportivos em andamento. Isso significa que você pode acompanhar a ação enquanto ela acontece e fazer apostas informadas com base nas cotas atualizadas. Além disso, o aplicativo Blaze oferece recursos avançados, como apostas em tempo real, apostas em direto e muito mais.

Apostar no over 1,5 gols significa apostar que o jogo terá mais que 1,5 gols no jogo. Como não existe "meio" gol, na prática, isso quer dizer que se o jogo ...

22 de fev. de 2024·Na linha de mais de 1.5, você estará apostando que a partida terminará com 2 gols ou mais somados. Essa opção também pode ser encontrada como " ...

Apostar no Under de 1.5 significa \*\*apostar que um jogo terminará com um \*\*número total de gols inferior a 2. Portanto, para a aposta de Menos 1.5 ganhar, o ...

25 de out. de 2024·"Over 1.5" é uma expressão utilizada nas apostas esportivas para se referir a uma aposta em os melhores jogos de aposta online que se espera que haja pelo menos dois gols marcados ...

há 6 dias·O Criciúma terá, ao menos, outro desfalque. O atacante Hygor está emprestado ao Tigre pelo Ceará e há a cláusula de que ele não pode jogar ...

Encontre aqui os melhores palpites de gols dos jogos de hoje. Dica de aposta: Você pode tanto fazer suas apostas formando duplas ou triplas antes dos jogos ou ...

14 de jan. de 2024·Neste post vou falar um pouco sobre minha estratégia de over 1.5 gols em os melhores jogos de aposta online jogos de futebol, que está me rendeu 85% de acerto em os melhores jogos de aposta online mais de 350 ...

13 de mar. de 2024·TÉCNICA DE OVER 1,5 GOLS MAIS FÁCIL DE TODAS | Lucre Muito Com

Essa Dica ...Duração:9:54Data da postagem:13 de mar. de 2024

Bem, as apostas acima de 1,5 gols são, em os melhores jogos de aposta online média, muito menos arriscadas do que as apostas acima de 2,5 ~ 4,5 golos e as previsões têm maior probabilidade de ...

Over 1.5 goals betting tips almost always happen when there is an early goal in the game and that's why they a realy good for live inplay staking. Imagine a ...

## **os melhores jogos de aposta online :jogos do betano**

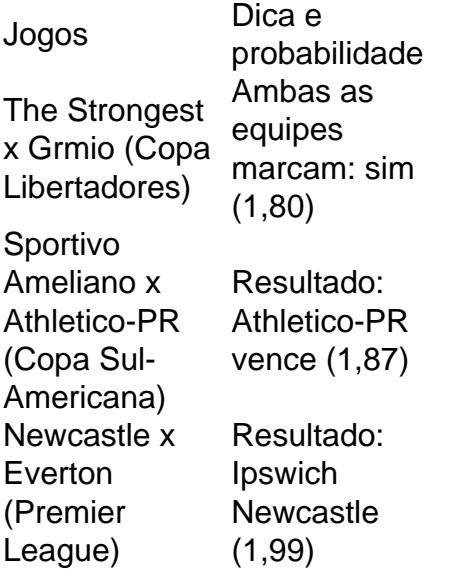

O Palmeiras o atual campeo brasileiro e novamente est entre os favoritos ao ttulo. Porm, no se pode descartar tambm times como Flamengo e Atltico-MG da lista de possveis campees. O Fluminense tambm tem feito boas campanhas e pode chegar entre os primeiros colocados.

No jogo Palpite Certo o jogador no precisa saber as respostas exatas para vencer. O importante apostar no palpite mais prximo, aquele que chegar mais prximo da resposta sem ultrapass-la! Todas as respostas sero nmeros e quantidades.

## **Como esconder aplicativos no iPhone no Brasil**

É fácil esconder aplicativos indesejados no seu iPhone usando o próprio aparelho. Neste artigo, mostraremos a você como esconder aplicativos desejado, do seu iPhone, usando o própria dispositivo. Vamos nos concentrar em os melhores jogos de aposta online aplicativos de apostas que podem ter sido pré-instalados em os melhores jogos de aposta online seu iPhone.

#### **Passo 1: localize o aplicativo indesejado**

Encontre o aplicativo que deseja esconder no seu iPhone. Este guia se concentra em os melhores jogos de aposta online aplicativos de apostas que podem ter sido pré-instalados em os melhores jogos de aposta online seu iPhone!

#### **Passo 2: pressione e mantenha o aplicativo**

Pressione e mantenha o aplicativo que deseja esconder. Uma tela aparecerá exibindo opções para o aplicativo.

### **Passo 3: remova o aplicativo do its tela inicial**

Clique em os melhores jogos de aposta online "Remover de tela inicial (Removers App from Home Screen)"

Após clicar em os melhores jogos de aposta online "Remover de tela inicial" (Remove App from Home Screen)", o ícone do aplicativo desaparecerá da os melhores jogos de aposta online tela inicial.

#### **Passo 4: confirme a remoção do aplicativo**

Um pop-up será exibido perguntando se você deseja remover o aplicativo permanentemente.

• Para manter o aplicativo no seu iPhone, selecione "Cancelar" (Cancel)

Caso deseje remover o aplicativo de forma permanente, confirme a remoção escolhendo "Remover" (Remove): "ReMover"(Removes)

- 1. Clique no App Store.
- 2. Procure pelo aplicativo que você removeu.
- 3. Clique no ícone Cloud (nuvem) para baixar o aplicativo.
- 4. Entre com os melhores jogos de aposta online senha quando solicitado.

Siga estas etapas para esconder aplicativos indesejados em os melhores jogos de aposta online seu iPhone e aproveite um ambiente mobile mais limpo e focado no que realmente importa para você.

## **os melhores jogos de aposta online :conferir lotofácil pelo código de barra**

## **Fotógrafo nigeriano Kamzy Nuel destaca a Lagos e a modelo Kommie os melhores jogos de aposta online nova sessão de {img}s**

No processo de seleção de locações para essa sessão de {img}s, Kamzy Nuel estava procurando cores vibrantes. Ele escolheu o Estádio Nacional os melhores jogos de aposta online Surulere, Lagos, Nigéria. "Há tantas cores vivas ao redor, dando espaço para ter o máximo possível no quadro para trabalhar", diz o fotógrafo nigeriano.

#### **Uma combinação de modernismo e cultura**

Com o objetivo de "retratar uma bela combinação de modernismo e cultura" na direção de arte, Nuel escolheu a roupa vermelha e amarela para os melhores jogos de aposta online musa, Kommie, modelo profissional. Essa foi a primeira vez que o casal trabalhou juntos; desde então, tornaram-se amigos. "Ela é uma grande pessoa", diz Nuel, "e gostou da saída da retratística tradicional".

#### **Edição cuidadosa**

Na edição da imagem, Nuel garantiu que as cores de fundo estivessem fortemente saturadas. Também ajustou tons individuais para combinar com a paleta de cores pretendida.

### **Uma homenagem à {img}grafia com smartphone**

"Gostaria que as pessoas apreciassem como todos os elementos no frame, desde a localização até ao estilo, até à pose marcante de Kommie, se combinam para criar uma imagem visualmente atraente", diz Nuel. "E ver a arte e a versatilidade da {img}grafia com smartphone. Não está a competir com o digital; está no seu próprio caminho e é uma forma de arte legítima. Esta imagem é bela."

Author: mka.arq.br Subject: os melhores jogos de aposta online Keywords: os melhores jogos de aposta online Update: 2024/7/12 12:11:35